# Introduction to Parcel Fabric A Peek Under the Sheet

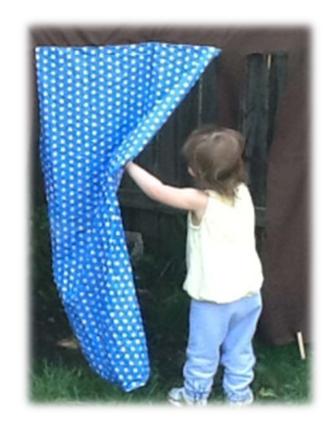

Presented By: Jennifer Rivera, CFE Lynnell Sturgeon, CFE

### **Converting Feature Classes to Parcel Fabric**

Past

### **Present**

#### 🗆 🔁 sdedata.DBO.Cadastral

sdedata.DBO.Parcel\_Point sdedata.DBO.Parcel\_Poly

- sdedata.DBO.EasementsPoly
- 🖾 sdedata.DBO.Subdivisions
- 🛨 sdedata.DBO.ParcelLotLines

- Fabric.DBO.ParcelFabric
   Fabric.DBO.ParcelFabric\_Control
   Fabric.DBO.ParcelFabric\_LinePoints
   Fabric.DBO.ParcelFabric Lines
  - Fabric.DBO.ParcelFabric\_Parcels
  - Fabric.DBO.ParcelFabric\_Plans
  - Fabric.DBO.ParcelFabric\_Points

### **Introduction to Parcel Fabric**

- A parcel fabric is a dataset for the storage, maintenance and editing of parcels.
  - Fabric.DBO.ParcelEditing Fabric.DBO.Anno\_8\_52 Fabric.DBO.IrParcelToCondo Fabric.DBO.IrParcelToLines Fabric.DBO.IrPlanToParcels A Fabric.DBO.ParcelDimensions E Babric.DBO.ParcelFabric Fabric.DBO.ParcelFabric\_Control Fabric.DBO.ParcelFabric\_LinePoints Fabric.DBO.ParcelFabric\_Lines Fabric.DBO.ParcelFabric\_Parcels Fabric.DBO.ParcelFabric\_Plans Fabric.DBO.ParcelFabric\_Points

### **Introduction to Parcel Fabric**

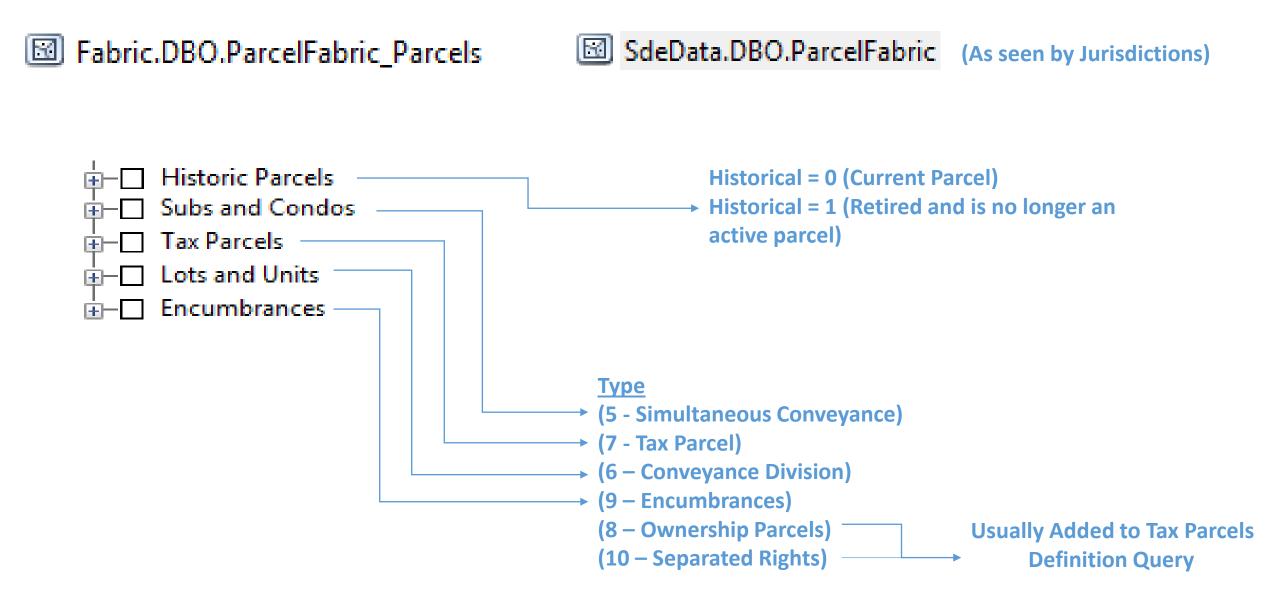

| INSTR # 2012000132370, Doc Type D, Pages 4, Recorded 06/15/2012 at 10:08 AM,<br>Charlie Green, Lee County Clerk of Circuit Court, Deed Doc. D \$0.70 Rec. Fee<br>\$35.50 Deputy Clerk WMILLER<br>This instrument was prepared by,<br>please record and return to:<br>MARK D. McVMLLIAMS, ESO.<br>4600 N. Ocean Blvd, Suite 206<br>Boynton Beach, FL 33435<br>PERSONAL REPRESENTATIVE DISTRIBUTIVE DEED                                                                                                    | Birth Certificate         Attributes                                                                                                    | <u>)</u>                                |
|----------------------------------------------------------------------------------------------------|----------------------------------------------------------------------------------------------------|-----------------------------------------|
| THIS INDENTURE is made his <u>1</u> day of <u>UNC</u> 2012, <u>ty</u> and between<br>LINDA M. HART, the duly qualified and acting Personal representative of the Estate of<br>ROBERT T. MORGAN, JR., deceased, whose address is 5375 Palm Way, Lake Worth,<br>FL 33463, Party of the First Part, and MARY H. MORGAN, whose address is 8739 NW<br>36th Avenue, Miami, FL 33147, Party of the Second Part.<br>WITNESSETH:<br>WHEREAS, ROBERT T. MORGAN, JR. died intestate a resident of Miami-Dade                                                     | Image: second second secon | 000000000000000000000000000000000000000 |
| County, Florida, on February 18, 2011, seized and possessed of the real property<br>hereinafter described; and<br>WHEREAS, title to said property passed to the Party of the Second Part as of the<br>date of said Decedent's death according to Florida Statute 732.103(2) and an Order<br>Determining Beneficiary attached hereto.<br>WHEREAS, the Party of the First Part wishes to distribute said property to the Party                                                                                                    | Death Certificate<br>Attributes                                                                                                    | 000000                                  |
| of the Second Part and evidence the release of the property from said right to sell or encumber.<br>NOW THEREFORE, in consideration of the foregoing and in connection with the distribution of the Estate of said Decedent, the Party of the First Part has released to the Party of the Second Part the right to sell or encumber said property, and surrendered possession thereof, and granted, conveyed, and confirmed unto the Party of the Second Part, her heirs and assigns forever, all of the interest of said Decedent in and to the real | <ul> <li></li></ul>                                                                                                    | 000000000                               |
| property situated in Lee County, Florida, described as follows:                                                                                                    | Legal Start Date 2/1/1996<br>Legal End Date 6/1/2012<br>Parcel Identification Number 01462700000010120                                                                                                    | 000000000000000000000000000000000000000 |

## **Legal Description**

### **Stated Area**

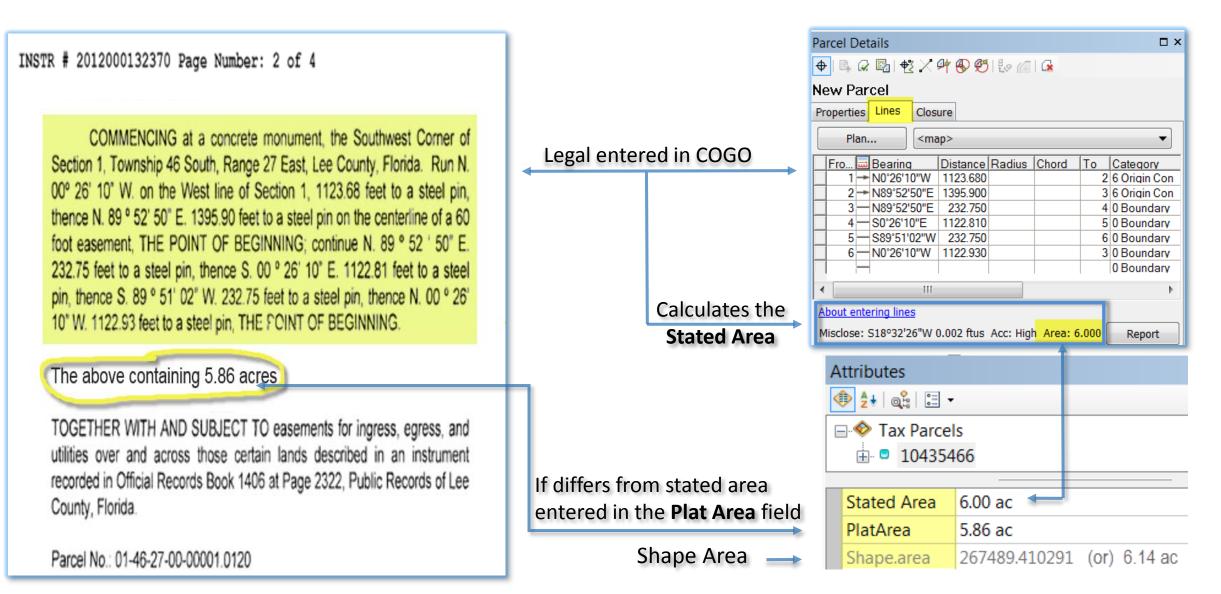

### Tax Parcels (7 – Tax Parcel)

#### **Recorded Subdivision Plat**

#### **Parcel Fabric – Tax Parcel**

| BLOCK                                                                                                    |       | Field                               | Value                                                       |
|----------------------------------------------------------------------------------------------------|-------|-------------------------------------|-------------------------------------------------------------|
|                                                                                                    |       | Parcel Type (Type)                  | Tax                                                         |
|                                                                                                    | 00101 | Lot or Unit Type (SimConDivType)    | Parcel                                                      |
|                                                                                                    | 0100  | Parcel Identification Number (Name) | 014826B4001010110                                           |
|                                                                                                    |       | FolioID                             | 10568980                                                    |
|                                                                                                    |       | Stated Area                         | 0.19160000 ac                                               |
|                                                                                                    |       | SectionNumber                       | 01                                                          |
| A DIAL BORNER                                                                                                    |       | Township Number                     | 48                                                          |
|                                                                                                    | 00101 | Range Number                        | 26                                                          |
| 21 1 1 1 1 2 1 2 1 2 1 2 1 2 1 2 1 2 1                                                                                                    | 0110  | Area                                | B4                                                          |
| 5 5 6 7 10 00 1 10 00 1 10 00 0                                                                                                    |       | Block Number                        | 00101                                                       |
|                                                                                                    |       | Lot                                 | 0110                                                        |
| 6 6 8 8 4 8 5 4 6 13507                                                                                                    |       | Plan ID                             | 28807                                                       |
| 5 ATSWATE LISART 28 AT 16                                                                                                    |       | HeaderFolioID                       | 10568752                                                    |
|                                                                                                    | 00101 | DORCode                             | 00                                                          |
| 1                                                                                                    | 0120  | OwnerType                           | Corporate                                                   |
|                                                                                                    | 0120  | Legal                               | BONITA NATIONAL AS DESC IN INST# 2015000023533 BLK 1 LOT 11 |
| 8 2 1 10 10 1 10 10 10 10 10 10 10 10 10 10                                                                                                    |       | Legal Start Date                    | 2/3/2015                                                    |
| 5 4900 3" E US 00" W 26 35 00 - 26 4 5 00 - 00                                                                                                    |       | Legal End Date                      | <nul></nul>                                                 |
| 9 RC 4 403700 + 12000                                                                                                    |       | OwnerName                           | LENNAR HOMES LLC                                            |
| S SOW 27" E 153.00" IS I I I I I I I I I I I I I I I I I I                                                                                                    | 00101 | Others                              |                                                             |
| 25 27 28 72 29 29 20 20 20 20 20 20 20 20 20 20 20 20 20                                                                                                    | 0130  | CareOf                              |                                                             |
| 5 10 10 10 10 10 10 10 10 10 10 10 10 10                                                                                                    |       | Address1                            | 10481 BEN C PRATT/SIX MILE                                  |
|                                                                                                    |       | Address2                            | CYPRESS PKWY                                                |
| 12 11 10 00 1 1 1000 1 1 1000 1 1 1000 1 1 1000 1 1 1000 1 1 1000 1 1 1000 1 1 1000 1 1 1000 1 1 1000 1 1 1000                                                                                                    |       | City                                | FORT MYERS                                                  |
|                                                                                                    |       | State                               | FL                                                          |
|                                                                                                    |       | ZIP                                 | 33966                                                       |
|                                                                                                    | 00101 | Country                             | <null></null>                                               |
| 1 1 201000000000 St 1 1 1 1 1 1 1 1 1 1 1 1 1 1 1 1 1 1                                                                                                    | 0140  | TaxingDistrict                      | 017                                                         |
| 15 15 19 PEC 15 00 00 10 10 10 10 10 10 10 10 10 10 10                                                                                                    |       | LandUseCode                         | 0000                                                        |
|                                                                                                    |       | LandUseDesc                         | <null></null>                                               |
| 1 (50' DZ ) S (05/03/1 / 141.00' ) S (05/03/1 / 141.00' ) S (05/03/1 |       | Zoning                              | RPD                                                         |
| The part of the second of the second of the  |       | Zoning                              | <null></null>                                               |
| G 20 5 100 100 20 5 20 5 100 100 100 100 100 100 100 100 100                                                                                                    | 1     | GarbageDistrict                     | 001                                                         |
| TRACT 'GC-IIA' 19                                                                                                    | L     | Shape.area                          | 8343.838328                                                 |
| TRACT 'GC-11A' A BUTTLE AND TRACT                                                                                                    |       | PlatArea                            | <null></null>                                               |
| The construction of the second second s                                                                                                    |       |                                     |                                                             |

### **Parcel Identification**

| Property Dat<br>STRAP: 35-44-24-P4-02514.684<br>[ Tax Map Viewer ] [ View 0                                                                                                    | a<br>0 Folio ID: 10185289                   | (                |                                                                                                    |                   | r<br>C           |   |
|----------------------------------------------------------------------------------------------------|---------------------------------------------|------------------|----------------------------------------------------------------------------------------------------|-------------------|------------------|---|
| 02514 6810                                                                                                    | 02514 6820                                  | L                | COIIC<br>ocation Informatio                                                                                                    | oID Is Key        | Lot              |   |
| 02514 6840                                                                                                    | 02 44                                       | 24E              | 23                                                                                                    | 02402             | 0140             |   |
| and the second second se                                                                                                    | Municipality                                | Lati             | tude                                                                                                    | Longi             | tude             |   |
| and the second second s | City of Fort Myers                          | 26.6             | 52682                                                                                                    | -81.88            | 3577             | 1 |
|                                                                                                    |                                             |                  | Links                                                                                                    |                   |                  |   |
|                                                                                                    | View Parcel on Good                         |                  | View Recorded Plat at LeeClerk.org<br>pove link to do an Official Records sea<br>y Clerk of Courts website, using 4 and<br>book and page numbers. |                   | arcel on GeoView | } |
| NOTICE OF PR                                                                                                    | PAY - THIS IS NOT A BILT<br>OPOSED PROPERTY |                  |                                                                                                    |                   |                  |   |
|                                                                                                    |                                             | Shorter numbe    | r to remember /                                                                                                    | repeat / key      |                  |   |
| * 1 0 1 8 5 2 8 9 *         021190           * 1 0 1 8 5 2 8 9 *         Parcel ID: 35-44-24-F           MEEKS MICHAEL         THE HAMLET PH I           1468 PARK SHORE CIR # 4         BLDG 1458 OR 1508           FORT MYERS, FL 33901         UNIT 4           1468 PARK SHORE CIR         1468 PARK SHORE CIR                                                                                                    | PG 1786 The pur<br>from the                 | FolioID will pro | vide historical da                                                                                                    | ata not available | by <b>STRAP</b>  |   |

### **Parcel Identification**

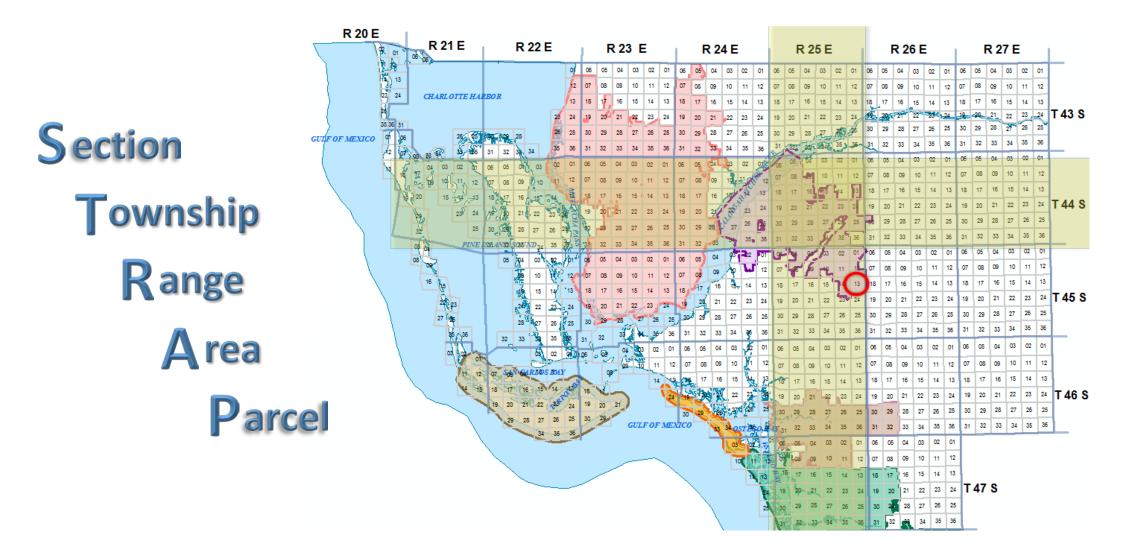

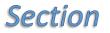

| 06 | 05 | 04 | 03 | 02 | 01 |
|----|----|----|----|----|----|
| 07 | 08 | 09 | 10 | 11 | 12 |
| 18 | 17 | 16 | 15 | 14 | 13 |
| 19 | 20 | 21 | 22 | 23 | 24 |
| 30 | 29 | 28 | 27 | 26 | 25 |
| 31 | 32 | 33 | 34 | 35 | 36 |

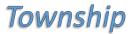

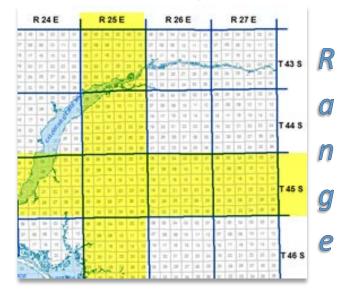

#### <u>**NEW</u>** Municipality + Quadrant = AREA</u>

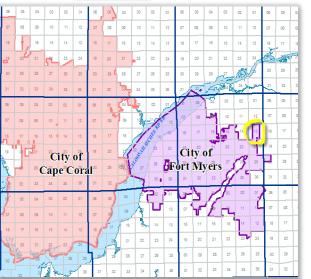

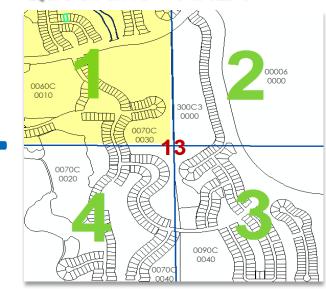

#### Parcel

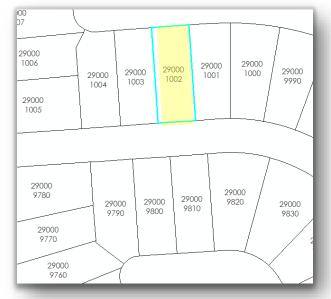

#### Platted

# $\underline{0} \underline{4} \underline{4} \underline{5} \underline{2} \underline{5} \underline{5} \underline{P} \underline{2} \underline{2} \underline{5} \underline{0} \underline{0} \underline{0} \underline{0} \underline{1} \underline{0} \underline{3}$

#### S1 S2 - T1 T2 - R1 R2 - M Q - SD1 SD2 B3 B4 B5. L1 L2 L3 L4

| S1S2     | = | SECTION                                                                                                    |
|----------|---|----------------------------------------------------------------------------------------------------|
| T1T2     | = | TOWNSHIP                                                                                                    |
| R1R2     | = | RANGE                                                                                                    |
| Μ        | = | MUNICODE<br>B- BONITA<br>C- CAPE CORAL<br>E- ESTERO<br>P- FORT MYERS<br>T- SANIBEL<br>W- FORT MYERS BEACH<br>L- LEE COUNTY (formerly 0) |
| Q        | = | QUADRANT (1, 2, 3, 4)                                                                                                    |
| SD1SD2   | = | SUBDIVISION (number manually assigned)                                                                                                  |
| B3B4B5   | = | BLOCK/TRACT - Block (or) Tract Number/Letter                                                                                            |
| L1L2L3L4 | = | LOT                                                                                                    |

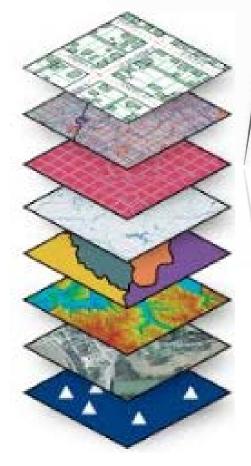

Calculated spatially using parcel centroid

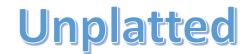

### 33-46-25-E2-U1903.2340

S1 S2 - T1 T2 - R1 R2 - M Q - United States National Grid X & Y Coordinates

| S1S2   | = | SECTION                                                                                                    |
|--------|---|----------------------------------------------------------------------------------------------------|
| T1T2   | = | TOWNSHIP                                                                                                    |
| R1R2   | = | RANGE                                                                                                    |
| Μ      | = | MUNICODE                                                                                                    |
|        |   | B- BONITA<br>C- CAPE CORAL<br>E- ESTERO<br>P- FORT MYERS<br>T- SANIBEL<br>W- FORT MYERS BEACH<br>L- LEE COUNTY (formerly 0) |
| Q      | = | QUADRANT (1 ,2, 3, 4)                                                                                                    |
| LAST 9 | = | U (for USNG) X1X2X3X4Y1Y2Y3Y4                                                                                               |

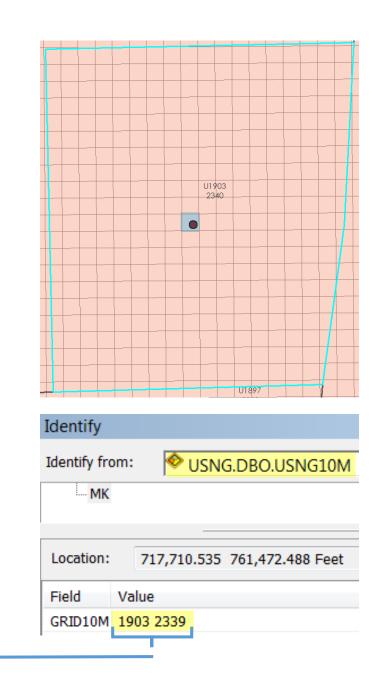

## Subs and Condos (5 – Simultaneous Conveyance)

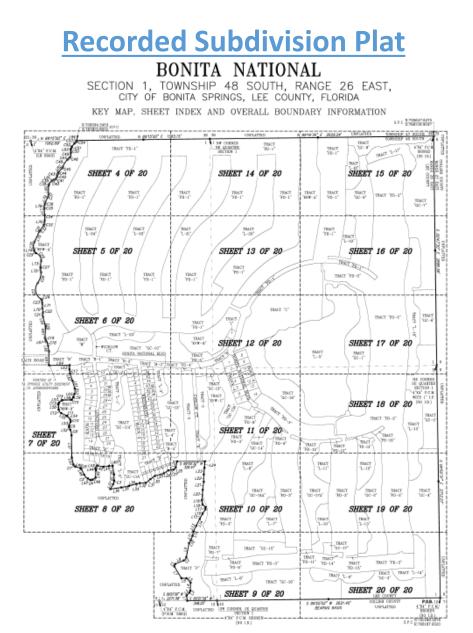

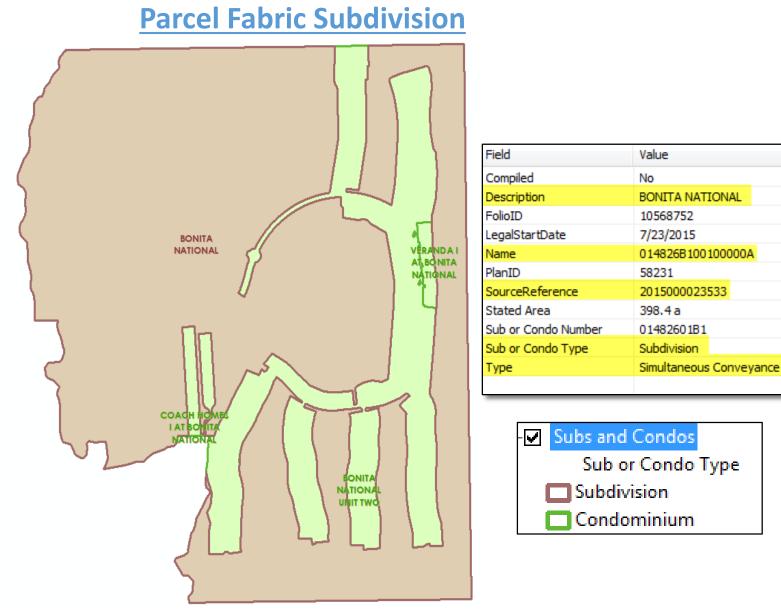

### **Blocks (6 – Conveyance Division)**

#### **Recorded Subdivision Plat**

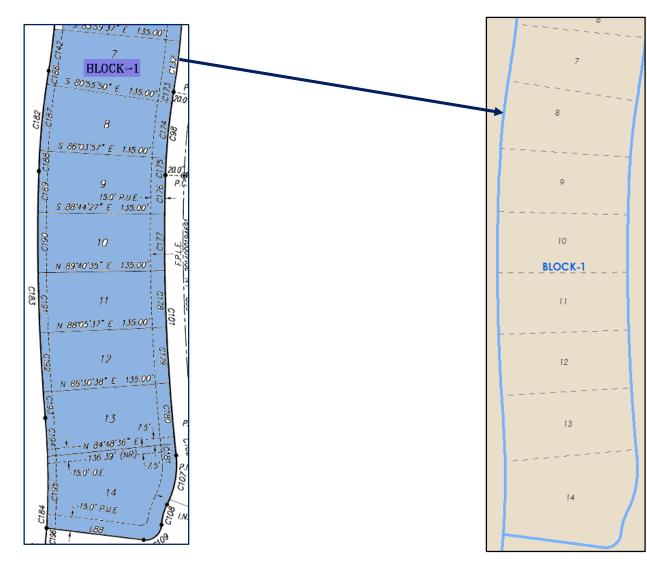

#### **Parcel Fabric - Subdivision**

| Field                            | Value               |
|----------------------------------|---------------------|
| Parcel Type (Type)               | Conveyance Division |
| Lot or Unit Type (SimConDivType) | Block               |
| Block Number                     | 00001               |
| Description (As Stated on Plat)  | BLOCK-1             |

### Lots (6 – Conveyance Division)

#### **Recorded Subdivision Plat**

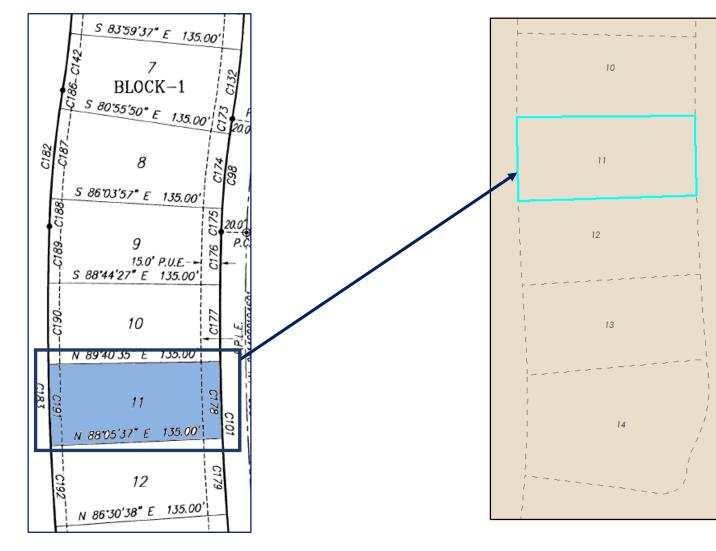

#### **Parcel Fabric - Lots**

| Field                            | Value                                                    |
|----------------------------------|----------------------------------------------------------|
| Parcel Type (Type)               | Conveyance Division                                      |
| Lot or Unit Type (SimConDivType) | Lot                                                      |
| Lot or Unit Number (Name)        | 014826B4001010110                                        |
| FolioID                          | 10568980                                                 |
| SectionNumber                    | 01                                                       |
| Township Number                  | 48                                                       |
| Range Number                     | 26                                                       |
| Area                             | B4                                                       |
| Block Number                     | 00101                                                    |
| Lot                              | 0110                                                     |
| Description (As Stated on Plat)  | 11                                                       |
| PlanID                           | 28807                                                    |
| HeaderFolioID                    | 10568752                                                 |
| DORCode                          | 00                                                       |
| OwnerType                        | Corporate                                                |
| Legal                            | BONITA NATIONAL AS DESC IN INST# 2015000023533 BLK 1 LOT |
| Legal Start Date                 | 2/3/2015                                                 |
| Legal End Date                   | <null></null>                                            |
| OwnerName                        | LENNAR HOMES LLC                                         |
| Others                           |                                                          |
| CareOf                           |                                                          |
| Address1                         | 10481 BEN C PRATT/SIX MILE                               |
| Address2                         | CYPRESS PKWY                                             |
| City                             | FORT MYERS                                               |
| State                            | FL                                                       |
| ZIP                              | 33966                                                    |
| Country                          | <null></null>                                            |
| TaxingDistrict                   | 017                                                      |
| LandUseCode                      | 0000                                                     |
| LandUseDesc                      | <null></null>                                            |
| Zoning                           | RPD                                                      |
| Zoning                           | <null></null>                                            |
| GarbageDistrict                  | 001                                                      |
| Stated Area                      | 0.19160000 ac                                            |
| PlatArea                         | <null></null>                                            |

# Surface Owned Ownership (8 – Ownership Parcel) Subsurface - Mineral Rights (10 – Separated Rights)

Field

Value

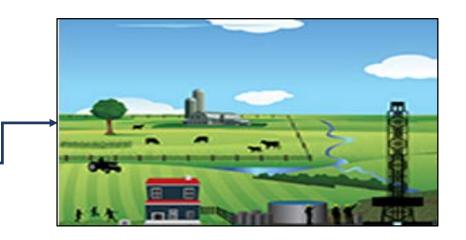

**Ownership Parcel** 

| Parcel Type                  | Ownership (Must have corresponding Type 10)                                   |
|------------------------------|-------------------------------------------------------------------------------|
| Lot or Unit Type             | Surface Ownership Only                                                        |
| Parcel Identification Number | 28442607000690270                                                             |
| FolioID                      | 10325890                                                                      |
| Stated Area                  | 0.252 ac                                                                      |
| SectionNumber                | 28                                                                            |
| Township Number              | 44                                                                            |
| Range Number                 | 26                                                                            |
| Area                         | 07                                                                            |
| Block Number                 | 00069                                                                         |
| Lot                          | 0270                                                                          |
| Plan ID                      | 1                                                                             |
| HeaderFolioID                | 10325817                                                                      |
| DORCode                      | 00                                                                            |
| OwnerType                    | Individual                                                                    |
| Legal                        | LEHIGH ACRES UNIT 7 BLK.69 PB 15 PG 78 LOT 27 LESS SUBSURFACE RIGHTS ASSESSED |

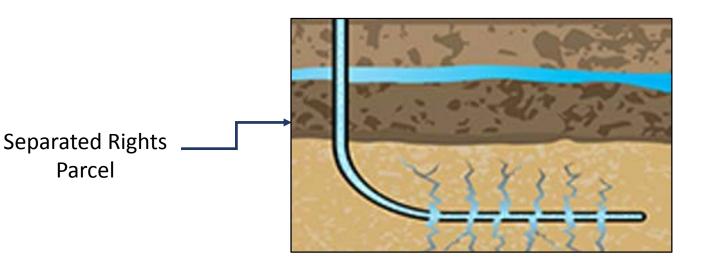

| Field                        | Value                                                                   |
|------------------------------|-------------------------------------------------------------------------|
| Parcel Type                  | Separated Right (Must have corresponding Type 8)                        |
| Lot or Unit Type             | Typically Mineral Rights                                                |
| Parcel Identification Number | 28442699000690270                                                       |
| FolioID                      | 10571747                                                                |
| Stated Area                  | 0.252 ac                                                                |
| SectionNumber                | 28                                                                      |
| Township Number              | 44                                                                      |
| Range Number                 | 26                                                                      |
| Area                         | 99                                                                      |
| Block Number                 | 00069                                                                   |
| Lot                          | 0270                                                                    |
| Plan ID                      | 13329                                                                   |
| HeaderFolioID                | 10325817                                                                |
| DORCode                      | 93                                                                      |
| OwnerType                    | Corporate                                                               |
| Legal                        | SUBSURFACE RIGHTS FOR 28-44-26-07-00069.0270 AS DESC IN OR 4516 PG 2118 |

### Submerged Lease / Easement (9 – Encumbrance)

#### **Recorded Subdivision Plat**

#### **Parcel Fabric - Encumbrances**

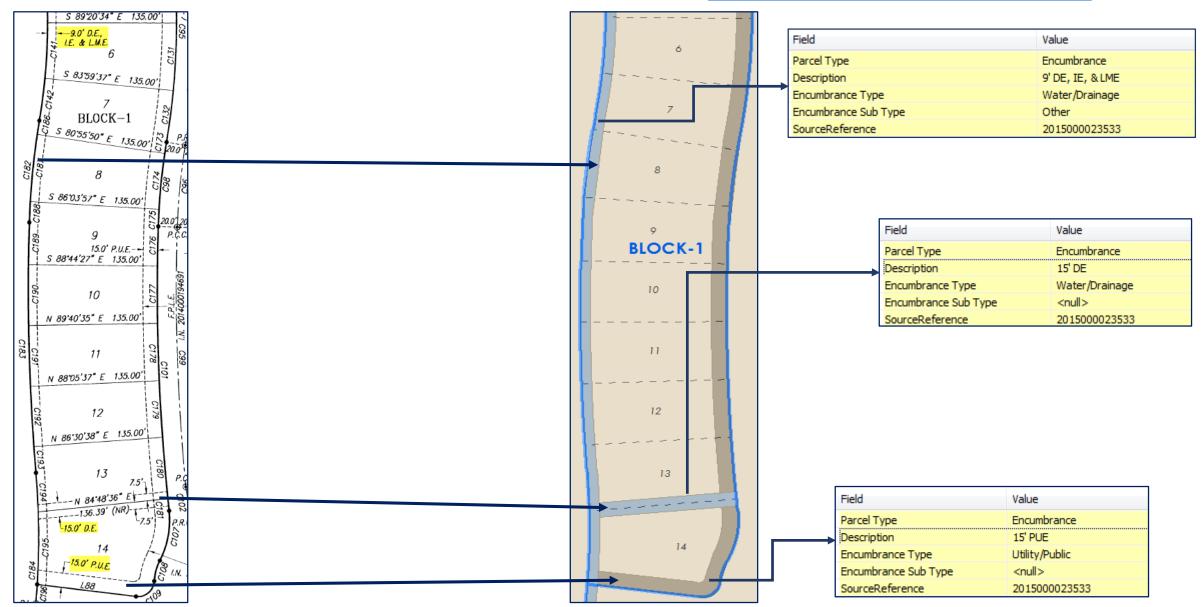

### **Common Element (6 – Conveyance Division)**

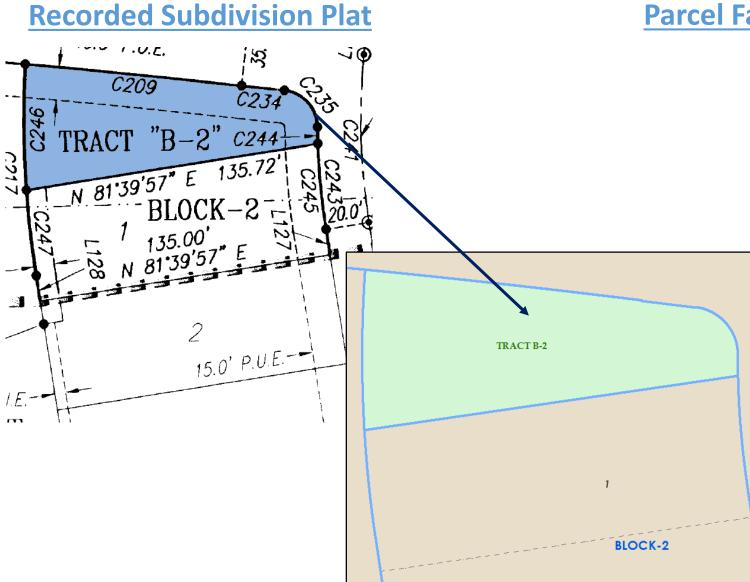

#### **Parcel Fabric – Conveyance Division**

| Field                            | Value                                                   |
|----------------------------------|---------------------------------------------------------|
| Parcel Type (Type)               | Conveyance Division                                     |
| Lot or Unit Type (SimConDivType) | Common Element                                          |
| Lot or Unit Number (Name)        | 014826B10010B02CE                                       |
| FolioID                          | 10568940                                                |
| SectionNumber                    | 01                                                      |
| Township Number                  | 48                                                      |
| Range Number                     | 26                                                      |
| Area                             | B1                                                      |
| Block Number                     | 0010B                                                   |
| Lot                              | 02CE                                                    |
| Description (As Stated on Plat)  | TRACT B-2                                               |
| PlanID                           | 28807                                                   |
| HeaderFolioID                    | 10568752                                                |
| DORCode                          | 94                                                      |
| OwnerType                        | Corporate                                               |
| Legal                            | BONITA NATIONAL AS DESC IN INST# 2015000023533 TRACT B- |
| Legal Start Date                 | 2/3/2015                                                |
| Legal End Date                   | <null></null>                                           |
| OwnerName                        | LENNAR HOMES LLC                                        |
| Others                           |                                                         |
| CareOf                           |                                                         |
| Address1                         | 10481 BEN C PRATT/SIX MILE                              |
| Address2                         | CYPRESS PKWY                                            |
| City                             | FORT MYERS                                              |
| State                            | FL                                                      |
| ZIP                              | 33966                                                   |
| Country                          | <null></null>                                           |
| TaxingDistrict                   | 017                                                     |
| LandUseCode                      | 9925                                                    |
| LandUseDesc                      | <null></null>                                           |
| Zoning                           | RPD                                                     |
| Zoning                           | <null></null>                                           |
| GarbageDistrict                  | 001                                                     |
| Stated Area                      | 0.12420000 ac                                           |
| PlatArea                         | <null></null>                                           |

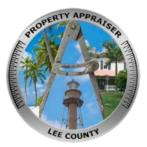

# Questions?? Contact us at: GISTeam@leepa.org

Presented By: Jennifer Rivera, CFE Lynnell Sturgeon, CFE

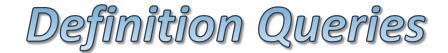

<u>Historical Parcels:</u> Historical = 1 AND Len(Name) = 17 AND FolioID IS NOT NULL AND (Type IN (7,8,9,10,12) OR SimConDivType IN ('Unit', 'Building', 'Common Element', 'Dock'))

<u>Subs and Condos:</u> Historical = 0 AND Len(Name) = 17 AND Type = 5

```
<u>Tax Parcels:</u>
Historical = 0 AND Len(Name) = 17 AND FolioID IS NOT NULL AND
(Type IN (7,8,10,12))
```

```
Lots and Units:
Historical = 0 AND Type = 6
```

Encumbrances: Historical = 0 AND Type = 9